# **Східноєвропейський національний університет імені Лесі Українки Факультет іноземної філології Кафедра прикладної лінгвістики**

Інформаційні технології в галузі знань

## **СИЛАБУС**

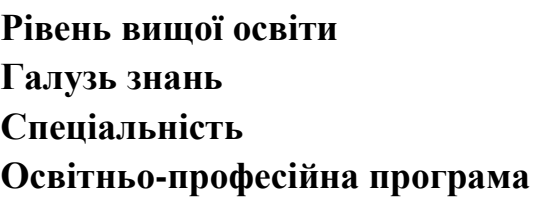

**Форма навчання Курс Семестр**

перший (бакалаврський) 03 Гуманітарні науки 035 Філологія Мова і література(англійська). Переклад. Мова і література(німецька). Переклад. Мова і література(французька). Переклад. Денна, заочна 1-й І

## ЗАТВЕРДЖЕНО

Протокол засідання кафедри прикладної лінгвістики № 2 від 23.09.2020

Pr-

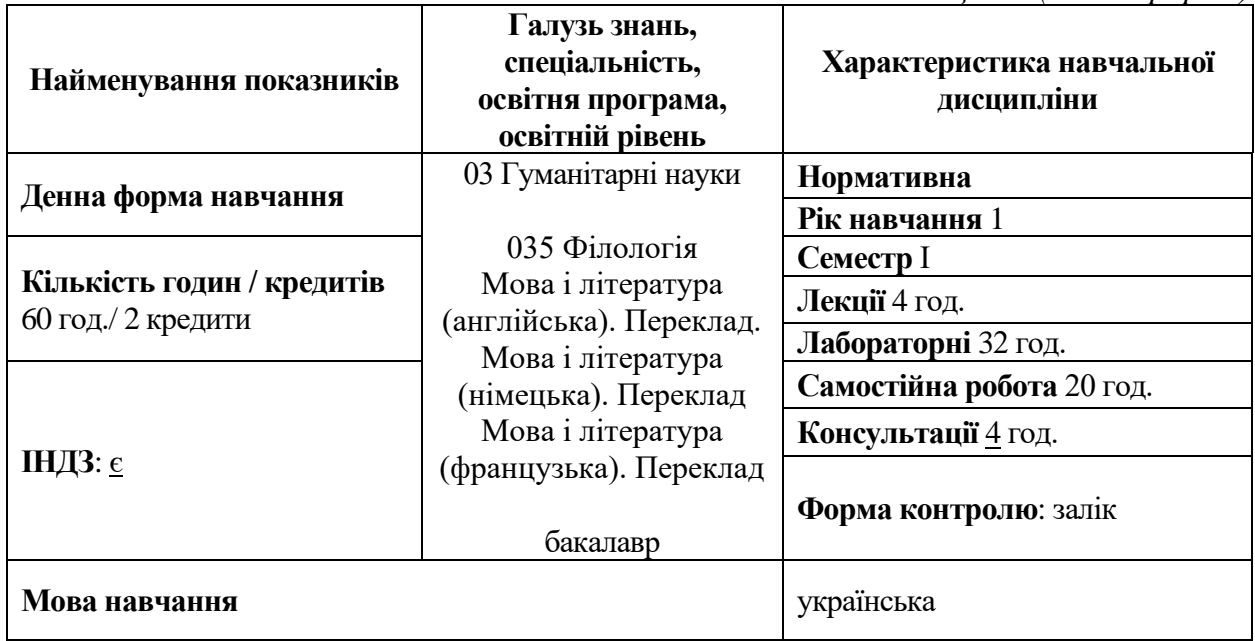

## **І. Опис навчальної дисципліни**

*Таблиця 1.1(денна форма)*

## *Таблиця 1.2(заочна форма)*

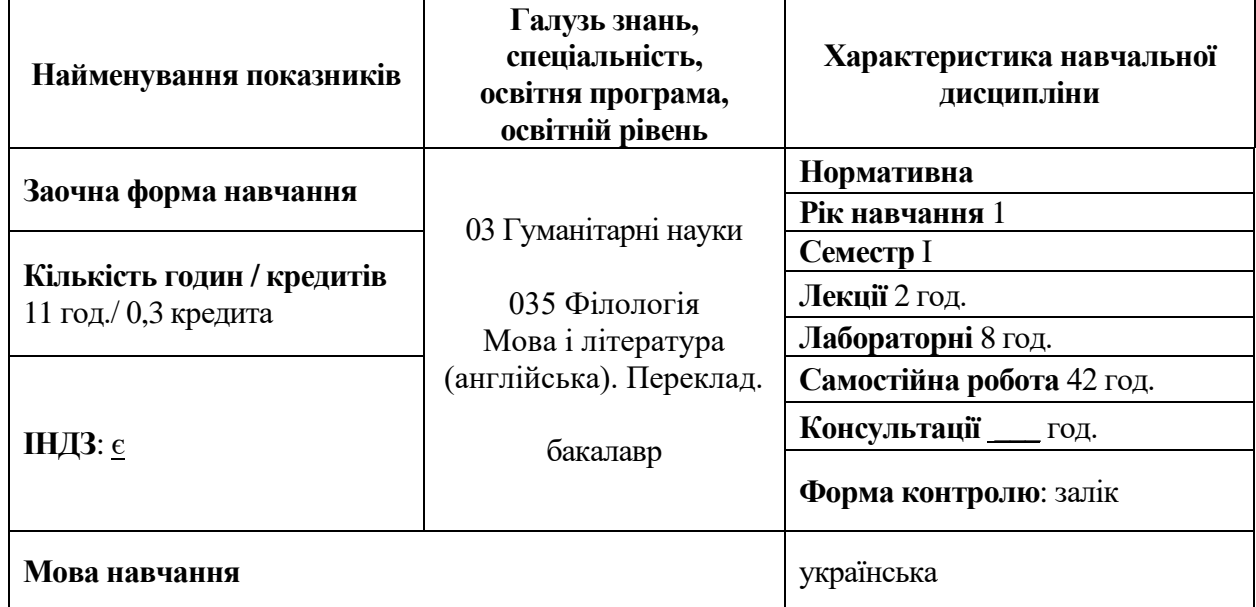

## **ІІ. Інформація про викладача**

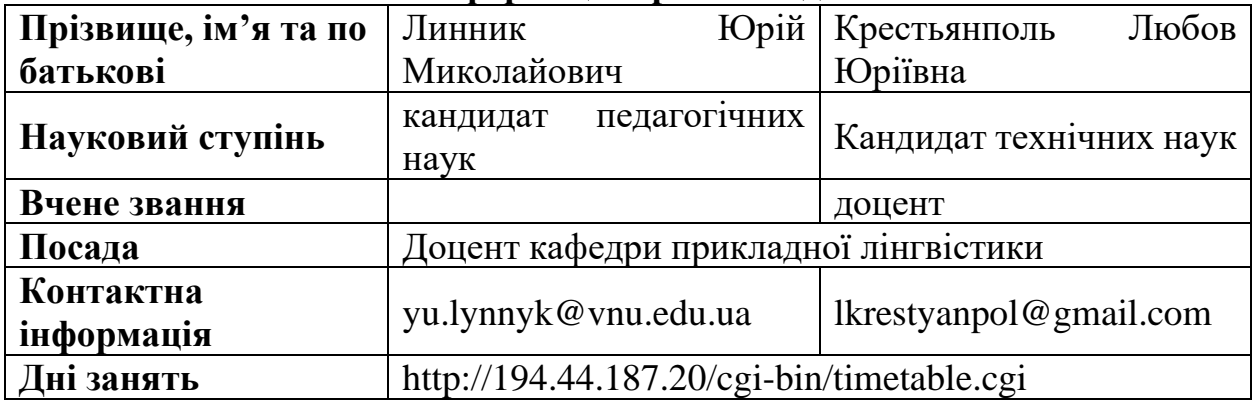

### **ІІІ. Опис дисципліни**

#### **1. Вимоги до початку вивчення:**

Базові знання зі шкільного курсу інформатики

### **2. Що буде вивчатися**

*Мета учбового курсу:* здобуття спеціальних знань, розвиток уміння та формування навичок роботи із різними класами системного та прикладного програмного забезпечення, вивчення різних видів сучасної комп'ютерної техніки та інформаційно-комунікаційних технологій.

Упродовж вивчення дисципліни студенти:

• отримують базові знання про сучасні комп'ютери та їх будову

• ознайомляться із особливостями функціонування та оптимізації роботи операційних систем

• роглянуть програмне забезпечення для обробки тектової та табличної інформації

- здобудуть базові навики роботи із видавничими системами
- здійснять огляд основних хмарних сервісів
- здобудуть навики роботи із основними сервісами мережі інтернет

## **3. Чому це цікаво/ треба вивчати**

Вивчення цієї дисципліни дасть можливість:

- − володіти вичерпною та актуальною інформацією про сучасні комп'ютери, ноутбуки та інші гаджети;
- − здобути базові навики роботи із найпоширенішим та корисними комплексами сучаних інформаційно-комунікаційних технологій

− сформувати достатній рівень інформаційно-технологічних компетентностей студента;

− сформувати уміння розуміти та розв'язувати, поставлені задачі;

− розвинути здатності управляти, осмислювати та аналізувати отримані результати;

− сформувати навики пошуку нових шляхів розв'язання, поставлених перед вами задач, із врахуванням зміни технологій та вимог суспільства.

### **4. Чому можна навчитися та як користуватися набутими знаннями і вміннями (компетентності)**

Вивчення дисципліни забезпечує формування фахових компетентностей:

− розуміти функції та призначення основних комплектуючих ПК та уміти самостійно вибрати сучасний комп'ютер

− володіти знаннями, що дозволять вибрати необхідну операційну систему, встановити та налаштувати її; за потреби уміти відшукати та встановити потрібні драйвери.

− знати основні принципи налаштування, персоналізації та оптимізації роботи ОС Windows;

− знати основні принципи захисту ПК від шкідливого ПЗ;

− забезпечити профілактику та знешкодження наявного на комп'ютері шкідливого ПЗ;

− володіти ґрунтовними навиками роботи у середовищі програм Word, Excel, PowerPoint, Publisher

− розуміти та уміти використовувати можливості основних служб та сервісів мережі Інтернет

− застосовувати для вирішення прикладних задач сучасні служби та сервіси мережі Інтернет;

− ефективно працювати з інформацією: добирати необхідну інформацію з різних джерел, зокрема з фахової літератури та електронних баз, критично аналізувати й інтерпретувати її, впорядковувати, класифікувати й систематизувати.

− організовувати процес свого навчання й самоосвіти.

− використовувати інформаційні й комунікаційні технології для вирішення складних спеціалізованих задач і проблем професійної діяльності.

− мати навички участі в наукових та/або прикладних дослідженнях у галузі філології.

Практична мета навчального курсу «Інформаційні технології в лінгвістиці» полягає у формуванні у студентів таких *загальних і фахових компетентностей:*

- ЗК5. Здатність учитися й оволодівати сучасними знаннями.
- ЗК6. Здатність до пошуку, опрацювання та аналізу інформації з різних джерел.
- ЗК7. Уміння виявляти, ставити та вирішувати проблеми.
- ЗК8. Здатність працювати в команді та автономно.
- ЗК10. Здатність до абстрактного мислення, аналізу та синтезу.
- ЗК11. Здатність застосовувати знання у практичних ситуаціях.
- ЗК12. Навички використання інформаційних і комунікаційних технологій.
- ФК7. Здатність до збирання й аналізу, систематизації інформації.
- ФК8. Здатність вільно оперувати спеціальною термінологією для розв'язання професійних завдань.

#### *та програмних результатів навчання:*

• ПРН2. Ефективно працювати з інформацією: добирати необхідну інформацію з різних джерел, зокрема з фахової літератури та електронних баз, критично аналізувати й інтерпретувати її, впорядковувати, класифікувати й систематизувати.

- ПРН3. Організовувати процес свого навчання й самоосвіти.
- ПРН6. Використовувати інформаційні й комунікаційні технології для вирішення складних спеціалізованих задач і проблем професійної діяльності.

ПРН19. Мати навички участі в наукових та/або прикладних дослідженнях у галузі філології.

## **5. Інформаційне забезпечення:**

Силабус дисципліни, програмне забезпечення, електронні матеріали. Для студентів буде доступний мережевий(дистанційний) варіант курсу.

### **6. Структура навчальної дисципліни:**

*Таблиця 3.1(денна форма)*

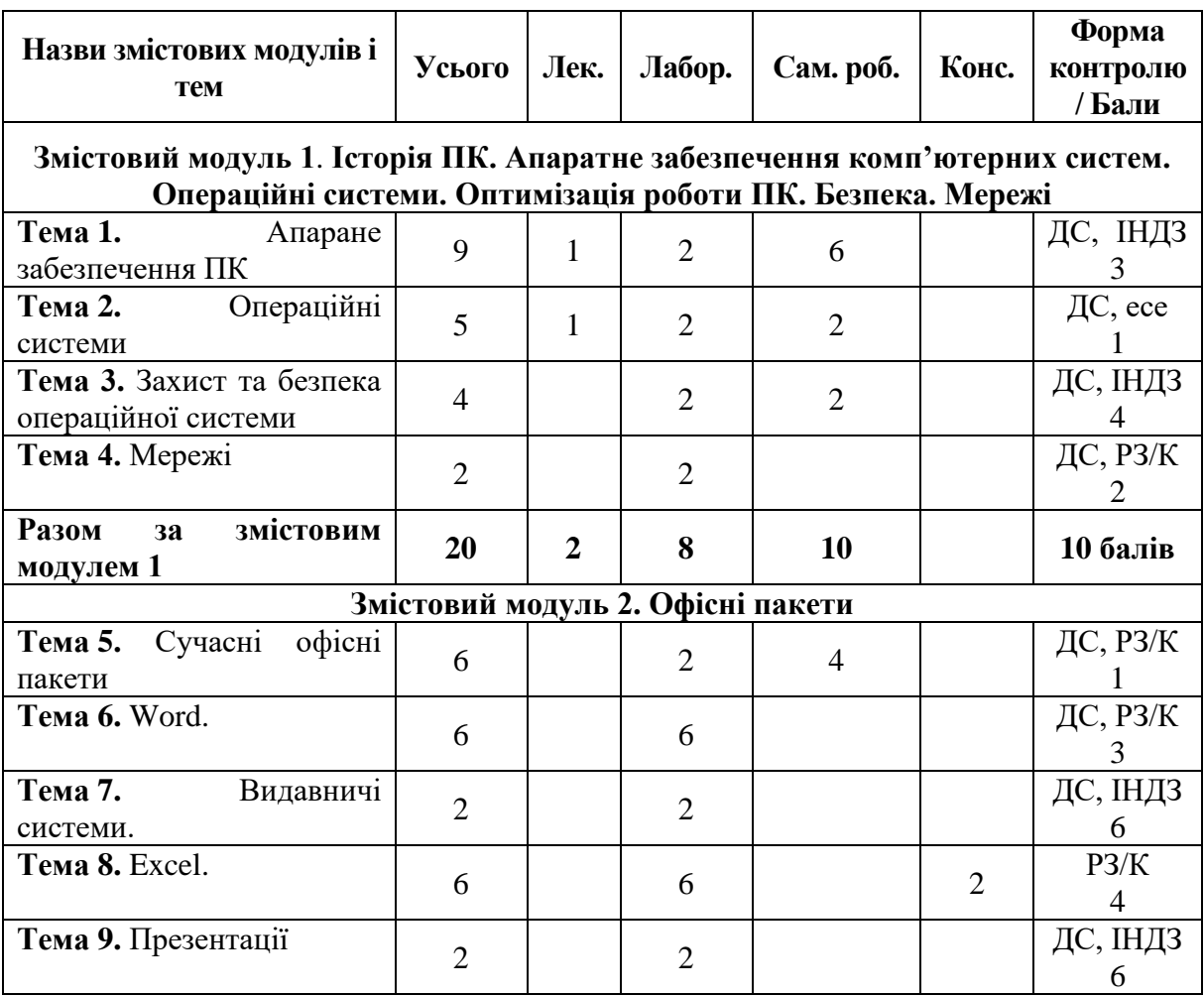

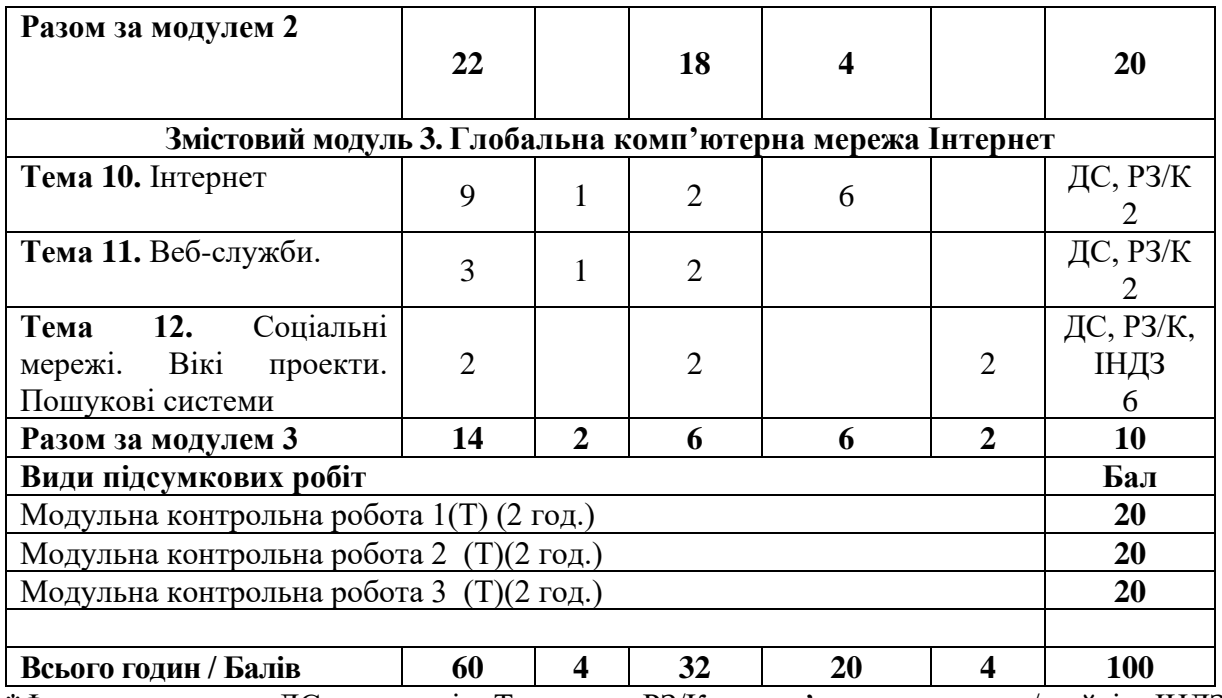

**\***Форма контролю: ДС – дискусія, Т – тести, РЗ/К – розв'язування задач / кейсів, ІНДЗ – індивідуальне завдання, МКР / КР – модульна контрольна робота, есе.

*Таблиця 3.2(заочна форма)*

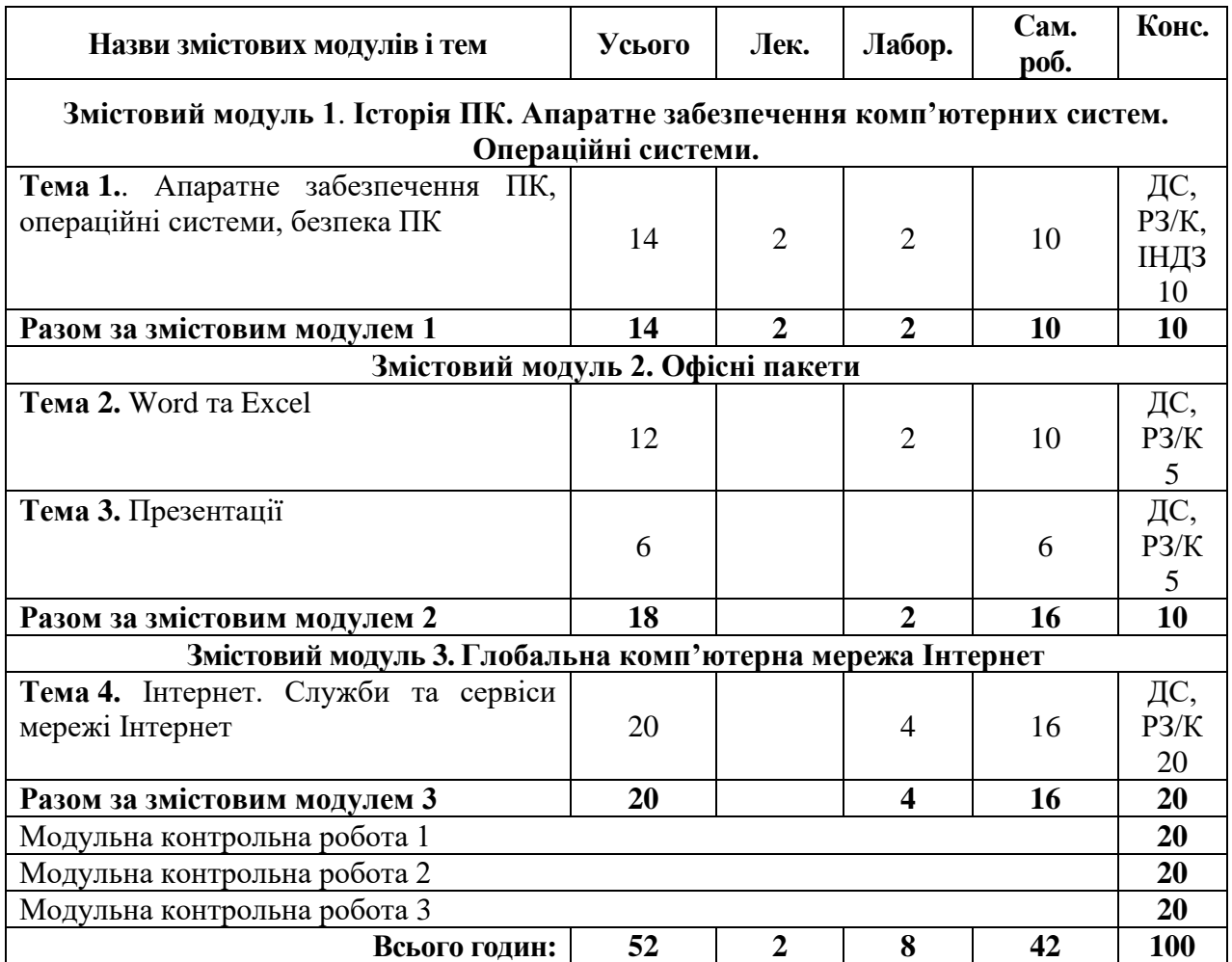

**\***Форма контролю: ДС – дискусія, Т – тести, РЗ/К – розв'язування задач / кейсів, ІНДЗ – індивідуальне завдання, МКР / КР – модульна контрольна робота, есе.

## **7. Завдання для самостійного опрацювання Змістовий модуль №1**

Тема 1. Апаране забезпечення ПК

- *1. Особливості вибору компонентів комп'ютера*
- *2. Порівняльна характеристика сучасних гаджетів: ноутбук, нетбук, планшетний персональний комп'ютер; смартфон; пристрій для читання електронних книг.*
- *3. Огляд, аналіз та оцінка сучасних пристроїв введення/виведення.*
- *4. Огляд, аналіз та оцінка сучасних периферійних пристроїв(монітори, принтери, тощо).*

### Тема 2. Операційні системи

*1. Мобільні ОС: Android та iOS.*

Тема 3. Захист та безпека операційної системи.

*1. Порівняння продуктивності платних та безкоштовних антивірусів*

#### **Змістовий модуль №2**

Тема 5. Сучасні офісні пакети.

*1. «Хмарні» офісні додатки.*

### **Змістовий модуль №3**

Тема 10. Інтернет.

- *1. Історія створення та розвитку Google.*
- *2. Роль Google у розвитку сучасних ІТ*

### **8. Завдання для індивідуальної роботи**

### **Змістовий модуль 1**

Тема 1. Апаране забезпечення ПК *Підготувати електронну пропозицію на покупку комп'ютера*

Тема 2. Операційні системи *Написання есе.*

### **Змістовий модуль 2**

Тема 6. Word.

*1. Застосування основних прийомів форматування шрифту, абзаців, списків.* 

*2. Застосування розширених можливостей форматування: застосування рамок до кожної сторінки, вміння робити ділянки тексту зміщеними (верхній/нижній індекс), вміння створювати таблиці і за показниками у таблиці – створення наочних графіків. За зразок використати, нижче наведене запрошення.*

*3. Створення багаторівневих таблиць зі складною конфігурацією за зразком*

Тема 7. Видавничі системи.

*1. Створення рекламної листівки засобами Microsoft Publisher(зразки надаються викладачем)*

*2. Створення візитки студента засобами Microsoft Publisher. Нижче наведено візитки, які можна використати за зразок.*

Тема 9. Презентації

*1. Створення презентації згідно встановлених викладачем критеріїв.*

#### **Змістовий модуль 3**

Тема 12. Соціальні мережі. Вікі проекти. Пошукові системи *Створення статті у Вікіпедії.*

#### **ІV. Політика оцінювання**

При вивченні навчальної дисципліни «Інформаційні технології в освіті» студент опановує теми, зазначені у силабусі.

Для оцінювання знань студента використовують два види контролю: поточний та підсумковий. Поточний контроль включає ведення дискусій, розв'язування задач та кейсів, опитування, написання контрольних робіт та есе, тестування, підготовку індивідуальних робіт. Такі форми роботи дозволяють перевірити рівень підготовки студентів до кожного заняття, вміння оперувати вивченим матеріалом, вміння чітко, логічно і послідовно відповідати на запитання. Завдання для самостійного опрацювання перевіряють вміння працювати самостійно, виокремлювати головні та другорядні ідеї, ставити запитання іншим учасникам освітнього процесу.

Окремим видом робіт, що впливають на поточний контроль є індивідуальні роботи. Вони виконуються у позаурочний час та допомагають оцінити творчі здібності студента, його вміння шукати креативні та нестандартні підходи до вирішення, поставлених задач. Максимальний бал, який студент може отримати за успішне виконання усіх індивідуальних робіт – 25. Максимальний бал, який студент може отримати за успішне виконання усіх аудиторних робіт - 15

Максимальна кількість балів, яку може набрати студент за три змістові модулі, становить 40.

Якщо студент хоче покращити підсумковий бал за аудиторну роботу, йому пропонується підготовка та захист доповіді(доповнюється презентацією) на одну із запропонованих тем, що винесені на самостійне опрацювання.

У разі відсутності на занятті з поважної причини студент має право написати тест чи есе в позаурочний час, а також підготувати презентацію по темі, що вивчалася на занятті.

Під час навчання, викладання та провадження наукової діяльності учасники освітнього процесу з метою забезпечення довіри до результатів навчання та/або наукових досягнень повинні керуватися сукупністю етичних принципів та визначених законом правил. Вони повинні дотримуватися навчальної етики, толерантно ставитися до інших учасників процесу навчання, дотримуватися часових меж та лімітів навчального процесу.

#### **V. Підсумковий контроль**

Підсумковий контроль здійснюється лектором і може проводитись лише один раз згідно із розкладом проведення занять. Відсутність студента на модульному тесті оцінюється у "0" балів.

Повторне складання підсумкового модульного контролю для студента можливе за наявності офіційного документу, у якому зазначено поважну причину відсутності студента на іспиті чи контрольній роботі

Максимальна кількість балів, яку може набрати студент за модульну контрольну роботу в межах змістового модуля, становить 20. Максимальна кількість балів за модульний контроль після написання трьох модульних контрольних робіт дорівнює 60.

Рівень знань студента за поточний і модульний контроль оцінюється в балах, фіксується у журналі після вивчення кожного змістового модуля. Підсумкова оцінка за національною шкалою заноситься в залікову відомість.

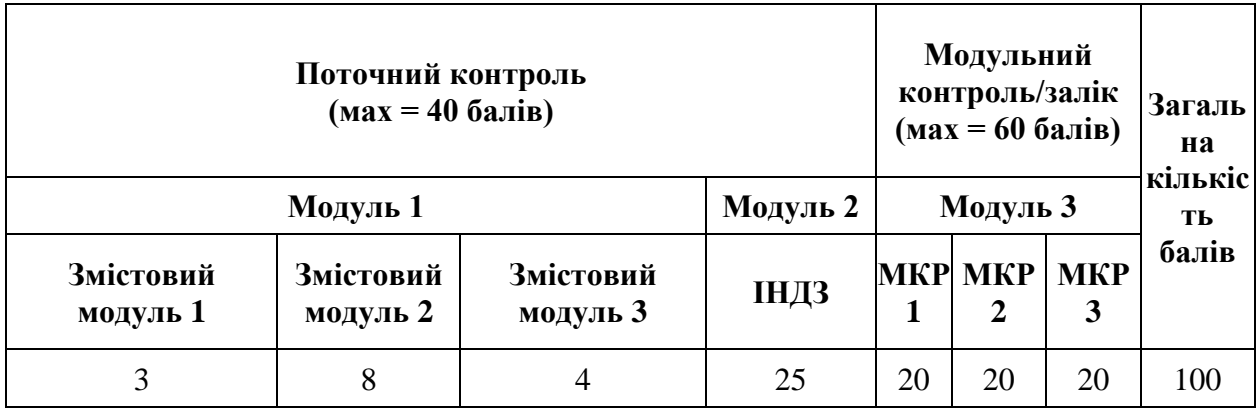

#### **VІ. Шкала оцінювання**

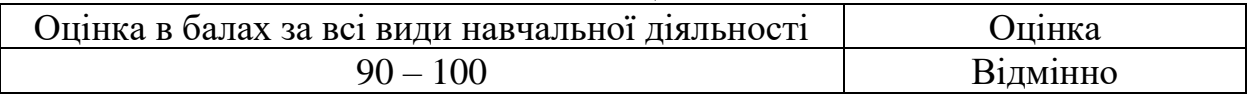

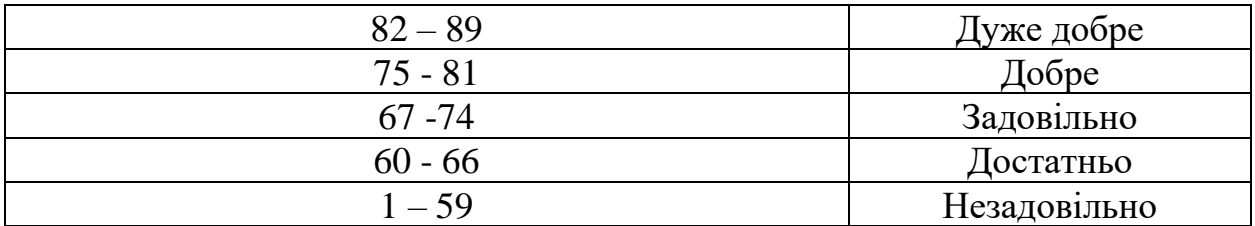

#### **VII. Рекомендована література та інтернет-ресурси**

- 1. Линник Ю.М. Інформаційні технології в освіті : дистанційний курс. URL: https://classroom.google.com/c/NTUyMjUxODQ5MTJa?cjc=ga7coiz (дата звернення: 01.09.2021).
- 2. Линник Юрій. Засоби дистанційного навчання : інформаційно-методичні рекомендації для слухачів закладів післядипломної педагогічної освіти / Юрій Миколайович Линник. – Луцьк : Cхідноєвроп. нац. ун-т ім. Лесі Українки, 2013. – 48 с.
- 3. Леонтьев В. П. Новейшая энциклопедия: Компьютер и интернет 2016 / Виталий Леонтьев. – Москва : Издательство «Э», 2016. – 560 с. : ил. – (Компьютерные книги Виталия Леонтьева).